https://cloudblue.com

 $\pmb{\times}$ 

 $\pmb{\times}$ 

[Documentation](https://connect.cloudblue.com/documentation)  $\boxed{\mathbf{x}}$  [Developer Resources](https://connect.cloudblue.com/community/developers/)  $\boxed{\mathbf{x}}$  [Connect SDK and Tools](https://connect.cloudblue.com/community/developers/sdk/)  $\boxed{\mathbf{x}}$  [Javascript SDK](https://connect.cloudblue.com/community/developers/sdk/javascript-sdk/)  $\boxed{\mathbf{x}}$ 

# **[Class](https://connect.cloudblue.com/community/developers/sdk/javascript-sdk/class-usagerecordresource/) [UsageRecordResource](https://connect.cloudblue.com/community/developers/sdk/javascript-sdk/class-usagerecordresource/)**

This article has been generated from the online version of the documentation and might be out of date. Please, make sure to always refer to the online version of the documentation for the up-to-date information.

Auto-generated at April 16, 2025

## <span id="page-1-0"></span>**UsageRecordResource ⇐ GenericResource**

The UsageFileResource class provides methods to access the usage file endpoint of the Cloud Blue Connect API.

**Kind**: global class **Extends**: GenericResource **Category**: Resources

 $\pmb{\times}$ 

- [UsageRecordResource](#page-1-0) ⇐ GenericResource
	- o [new UsageRecordResource\(client\)](#page-1-1)
	- [.close\(id, externalBillingId, externalBillingNote\)](#page-1-2) ⇒ UsageChunkResource
	- [.closeRecords\(id, recordId, externalBillingId, externalBillingNote\)](#page-1-3) ⇒ UsageChunkResource

#### <span id="page-1-1"></span>**new UsageRecordResource(client)**

Creates a new instance of the UsageRecordResource class.

**Returns**: [UsageRecordResource](#page-1-0) – An instance of the UsageFileResource class.

<span id="page-1-2"></span>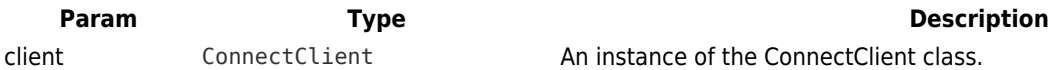

#### **usageRecordResource.close(id, externalBillingId, externalBillingNote) ⇒ UsageChunkResource**

Close all Record File.

**Kind**: instance method of [UsageRecordResource](#page-1-0) **Returns**: UsageChunkResource – An instance of the UsageChunkResource.

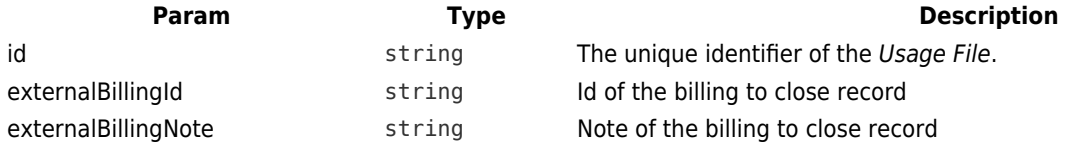

## <span id="page-1-3"></span>**usageRecordResource.closeRecords(id, recordId, externalBillingId, externalBillingNote) ⇒**

**UsageChunkResource**

Close Records Record File.

# **Kind**: instance method of [UsageRecordResource](#page-1-0)

 $\pmb{\times}$ 

**Returns**: UsageChunkResource – An instance of the UsageChunkResource.

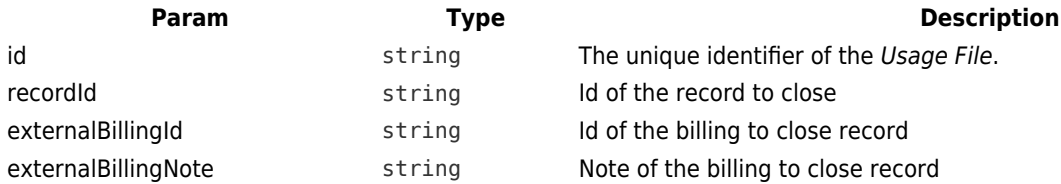